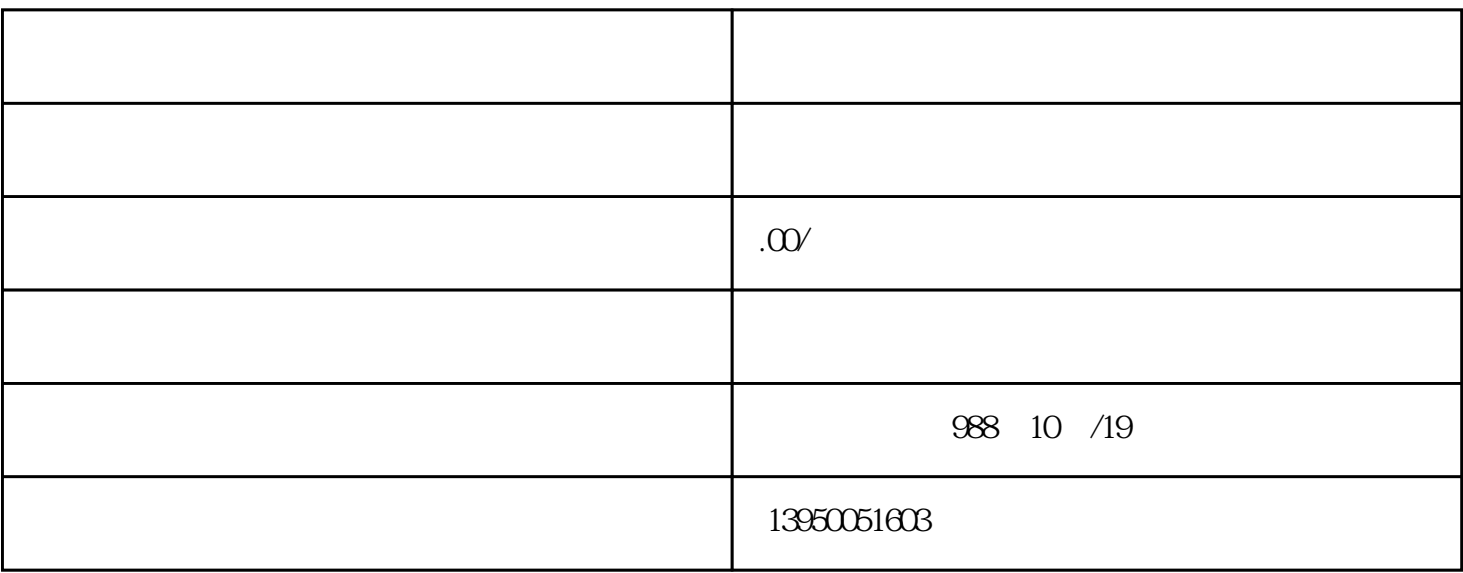

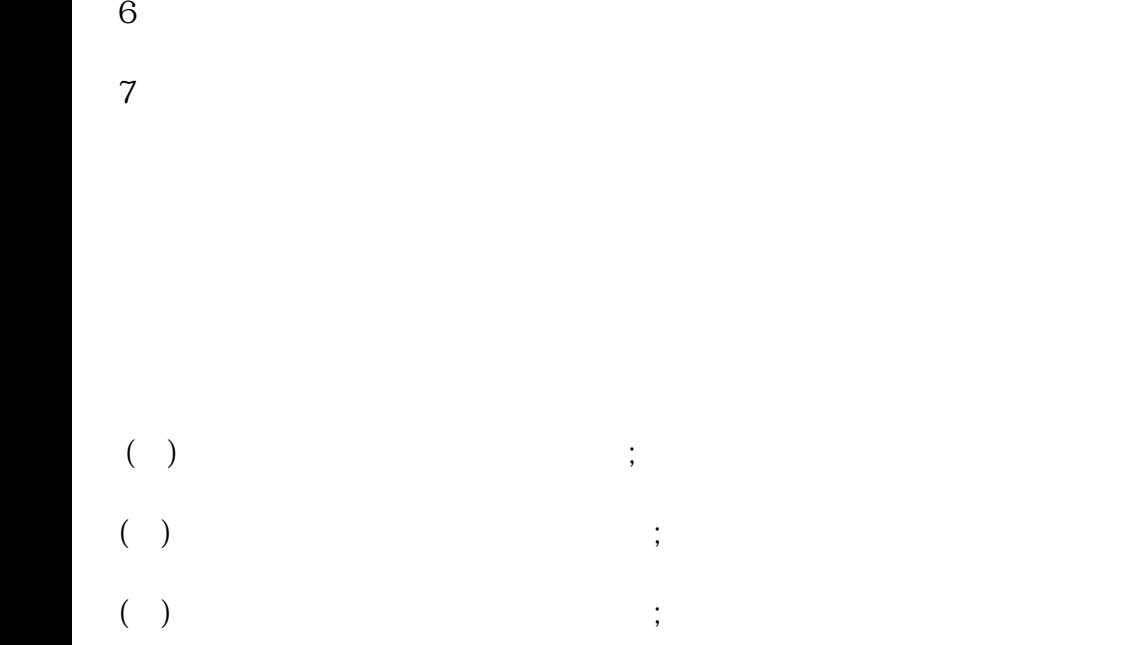

 $2<sub>l</sub>$ 

 $3$ 

 $4<sub>1</sub>$ 

 $5\%$ 

1、注册好公司;

 $(+)$